## УВАЖАЕМЫЕ СТУДЕНТЫ!

### ВАМ НЕОБХОДИМО ВЫПОЛНИТЬ СЛЕДУЮЩЕЕ:

1. Ознакомиться с теорией и законспектировать в конспект.

2. Выполните задания и ответить навопросы.

3. Предоставит отчет в файле .doc, и базу данных в течении трех дней .Отправить преподавателю на почту v.vika2014@mail.ru и указать свою Ф.И.О, группу, и название дисциплины тел 0721744922

#### Тема: Вспомогательные алгоритмы (процедуры)

#### Вспомогательные алгоритмы и процедуры

В теории алгоритмов известно понятие вспомогательного алгоритма. Вспомогательным называется алгоритм решения некоторой подзадачи из основной решаемой задачи. В таком случае алгоритм решения исходной задачи называется основным алгоритмом.

В качестве примера рассмотрим следующую задачу: требуется составить алгоритм вычисления степенной функции с целым показателем у = хк, где  $k$  — целое число,  $x \neq 0$ . В алгебре такая функция определена следующим образом:

$$
x^n = \begin{cases} 1 & n = 0, \\ \frac{1}{x^{-n}} & n < 0, \\ x^n & n > 0. \end{cases}
$$

Для данной задачи в качестве подзадачи можно рассматривать возведение числа в целую положительную степень.

Учитывая, что  $1/x-n = (1/x)$  -n, запишем основной алгоритм решения этой задачи.

```
алг Степенная функция
цел n; вещ x, y
нач ввод x, n
  если n=0\texttt{ro} y:=1иначе если
                  n>0\overline{r}o CTEHEHb(x, n, v)иначе СТЕПЕНЬ (1/x, -n, y)KR
KВ
вывод у
KOH
```
Здесь дважды присутствует команда обращения к вспомогательному алгоритму с именем СТЕПЕНЬ. Это алгоритм возведения вещественного основания в целую положительную степень путем его многократного перемножения. Величины, стоящие в скобках в команде обращения к вспомогательному алгоритму, называются фактическими параметрами.

В учебном алгоритмическом языке вспомогательные алгоритмы оформляются в виде процедур. Запишем на алгоритмическом языке процедуру СТЕПЕНЬ.

```
процедура СТЕПЕНЬ (вещ а, цел k, вещ z)
цел і
\texttt{max} \ z := 1; \ i := 1пока i≤k, повторять
    иц z := z * ai := i + 1кц
KOH
```
Заголовок вспомогательного алгоритма начинается со слова «процедура», после которого следует имя процедуры и в скобках — список формальных параметров. В этом списке перечисляются переменныеаргументы и переменные-результаты с указанием их типов. Здесь а и  $k$ формальные параметры-аргументы, z — параметр-результат. Следовательно, процедура степень производит вычисления по формуле  $z = ak$ . В основном алгоритме «Степенная функция» обращение к процедуре производится путем указания ее имени с последующим в скобках списком фактических параметров. Между формальными и фактическими параметрами процедуры должны выполняться следующие правила соответствия:

• по количеству (сколько формальных, столько и фактических параметров);

• по последовательности (первому формальному соответствует первый фактический параметр, второму — второй и т.д.);

• по типам (типы соответствующих формальных и фактических параметров должны совпадать).

Фактические параметры-аргументы могут быть выражениями соответствующего типа.

Обращение к процедуре инициирует следующие действия:

1. Значения параметров-аргументов присваиваются соответствующим формальным параметрам.

2. Выполняется тело процедуры (команды внутри процедуры).

3. Значение результата передается соответствующему фактическому параметру, и происходит переход к выполнению следующей команды основного алгоритма.

В процедуре степень нет команд ввода исходных данных и вывода результатов. Здесь присваивание начальных значений аргументам (а, п) производится через передачу параметров-аргументов. А присваивание результата переменной (у) происходит через передачу параметра-результата (z). Таким образом, передача значений параметров процедур — это третий способ присваивания (наряду с командой присваивания и командой ввода).

Использование процедур позволяет строить сложные алгоритмы методом последовательной детализации.

**Процедура — подпрограмма, имеющая произвольное количество входных и выходных данных.**

Описание процедуры имеет вид:

```
procedure <имя_процедуры> (<описание параметров-значений>;
          var: < описание параметров-переменных>) ;
begin
  <onepaтopы>
end;
```
В заголовке процедуры после её имени приводится перечень формальных параметров и их типов. Входные параметры, значения которых не изменяются в программе, должны быть параметрами-значениями. Выходные (результирующие) параметры должны быть параметрамипеременными.

Для вызова процедуры достаточно указать её имя со списком фактических параметров. В качестве параметров-значений можно указывать имена переменных, константы и выражения.

Например, заголовок процедуры вычисления наибольшего общего делителя может быть описан так:

**procedure** nod  $(a, b)$ : integer; **var**  $c$ : integer);

Возможны следующие варианты вызова этой процедуры:

nod (36, 15, z) — в качестве параметров-значений использованы константы:

 $\text{nod}(x, y, z)$  — в качестве параметров-значений использованы имена переменных;

nod  $(x+y, 15, z)$  — в качестве параметров-значений использованы выражение и константа.

В любом случае между фактическими и формальными параметрами должно быть полное соответствие по количеству, порядку следования и типу.

Пример 1. Напишем процедуру для нахождения наибольшего общего делителя двух чисел с помощью алгоритма Евклида. Используем её для нахождения наибольшего общего делителя следующих шести чисел: 16, 32, 40, 64, 80 и 128.

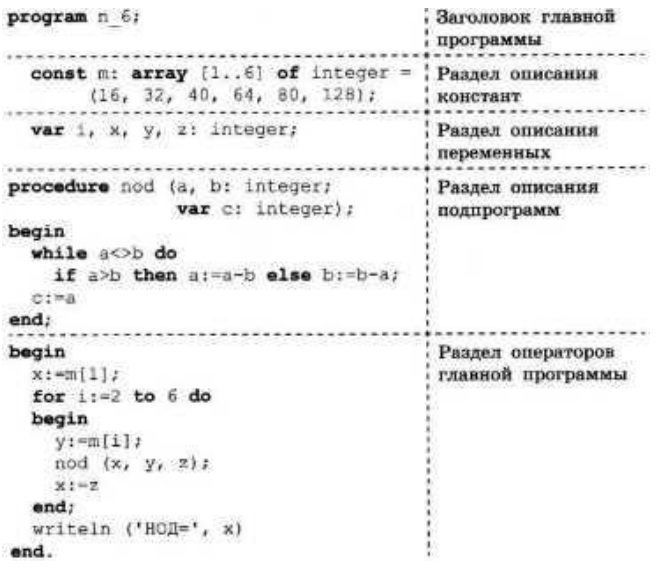

Измените программу так, чтобы с её помощью можно было найти: а) наибольший общий делитель следующих пяти чисел: 12, 24, 30, 48 и 51; б) наибольший общий делитель произвольных десяти целых двузначных чисел.

#### Функции

Описание функции имеет вид:

```
function <имя функции> (<описание входных данных>) :
         <тип функции>;
begin
  <oneparopw>;
  <имя функции>: =< результат>
end:
```
В заголовке функции после её имени приводится описание входных данных — указывается перечень формальных параметров и их типов. Там же указывается тип самой функции, т. е. тип результата.

Функция — подпрограмма, имеющая единственный результат, записываемый в ячейку памяти, имя которой совпадает с именем функции. Поэтому в блоке функции обязательно должен присутствовать оператор <имя функции>: =<результат>.

Для вызова функции достаточно указать её имя со списком фактических параметров в любом выражении, в условиях (после слов if, while, until) или в операторе write главной программы.

Пример 2. Напишем программу нахождения максимального из четырёх целых чисел, использующую функцию поиска максимального из двух чисел:

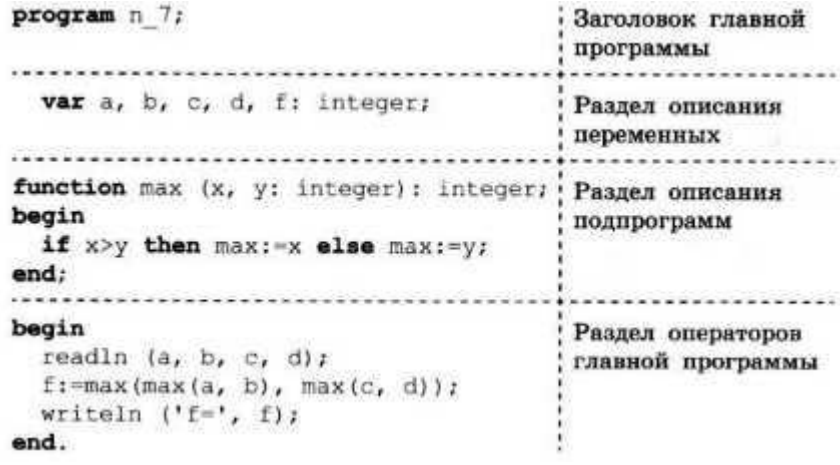

Измените программу так, чтобы с её помощью можно было найти:

а) максимальное из чисел а, b, с;

б) максимальное из чисел b, с, d;

в) минимальное из четырёх чисел;

г) разность максимального и минимального из четырёх чисел.

**Пример 3**. В январе Саше подарили пару новорождённых кроликов. Через два месяца они дали первый приплод — новую пару кроликов, а затем давали приплод по паре кроликов каждый месяц. Каждая новая пара также даёт первый приплод (пару кроликов) через два месяца, а затем — по паре кроликов каждый месяц. Сколько пар кроликов будет у Саши в декабре?

Составим математическую модель этой задачи. Обозначим через f(n) количество пар кроликов в месяце с номером n. По условию задачи,  $f(1) = 1$ ,  $f(2) = 1$ ,  $f(3) = 2$ . Из двух пар, имеющихся в марте, дать приплод в апреле сможет только одна:  $f(4) = 3$ . Из пар, имеющихся в апреле, дать приплод в мае смогут только пары, родившиеся в марте и ранее:  $f(5) = f(4) + f(3) = 3 + 2$ = 5. В общем случае:  $f(n) = f(n - 1) + f(n - 2)$ ,  $n \ge 3$ .

Числа 1, 1, 2, 3, 5, 8,... образуют так называемую **последовательность Фибоначчи**, названную в честь итальянского математика, впервые решившего соответствующую задачу ещё в начале XIII века.

Оформим в виде функции вычисление члена последовательности Фибоначчи.

```
function f (n: integer): integer;
begin
  if (n=1) or (n=2) then f:=1else f := f(n-1) + f(n-2)end;
```
Полученная функция — **рекурсивная**; в ней реализован способ вычисления очередного значения функции через вычисление её предшествующих значений.

# Вопросы и задания

 $1<sup>1</sup>$ Ознакомьтесь с материалами презентации  $\mathbf{K}$ параграфу, содержащейся в электронном приложении к учебнику. Дополняет ли презентация информацию, содержащуюся в тексте параграфа?

2. Для чего используются подпрограммы?

3. В чём основное различие процедур и функций?

4. Напишите программу вычисления наименьшего общего кратного следующих четырёх чисел: 36, 54, 18 и 15. Используйте процедуру вычисления наибольшего общего делителя двух чисел.

5. Напишите программу перестановки значений переменных а, b, с в порядке возрастания, т. е. так, чтобы  $a < b < c$ . Используйте процедуру **swap**.

```
procedure swap (var x, y: integer);
  var m: integer;
begin
  m := x;x := y;y := mend;
```
Исхолные ланные вволятся с клавиатуры.

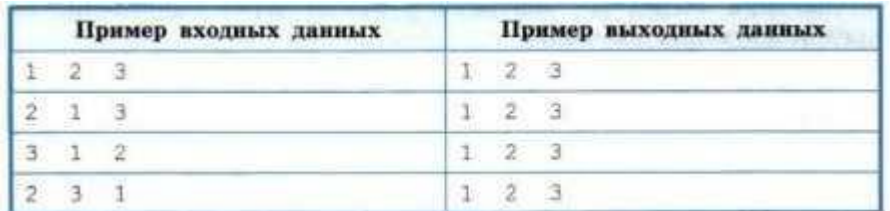

6. Видоизмените программу сортировки массива выбором так, чтобы в ней использовалась процедура выбора наибольшего элемента массива.

7. Напишите программу вычисления выражения:  $s = 1! + 2! + 3! + ... + n!$ 

Здесь n! — факториал числа n. n! = 1\*2\*...\*(n—1)\*n. Используйте функцию вычисления факториала